## <<Microsoft SQL Server>>

<<Microsoft SQL Server 6.5  $\rightarrow$ 

- 13 ISBN 9787302031185
- 10 ISBN 7302031185

出版时间:1998-11

 $( )$ 

译者:姜鸿英/等

PDF

http://www.tushu007.com

## <<Microsoft SQL Server>>

MicrosoftSQLServer<br>SQLServer SQL SQLServer<br>Server SQLServer<br>
RAID

, tushu007.com

SQLServer

SQLServer

SQLServer

### <<Microsoft SQL Server>>

R0nS0ukup Micr0s0ftSQL Server

Ron1989 SQL Server 1995

他领导开发并发布了1.1、 1.11 4.2 OS/2 4.21 Windows NT 60 65Beta

6.5Beta R0n

Ron SQLServer MicrosoftSQLServer

ROn从事计算机和数据库系  $16$ DB/2 MVS SQL/DS VM Oracle Informix Sybase Ingres。 Micr0soft

UnitedAirlinnes AT&T

M.BV

### <<Microsoft SQL Server>>

第1部分 概述 1 Microsoft SQL Server 1989 1996 1.1 MicrosoftSQLServer  $1.2$  NDK 1.3 MocrosoftSQLServer  $1.4$  $1.5$  OS/2  $*$  $1.642$ 1.7 OS/22.0  $1.7142$ 1.8 WindowsNT SQLServer 1.9 1.10 1.11 SQL95  $1.12$ 2 MicrosoftSQLServer 2.1 2.2 SQLServer 2.2.1 Transac SQL 2.3 DBMS  $231$ 232 233 CHECK 234 235  $2.4$  $24.1$ 24.2 243 244 25  $25.1$  / 2.5.2 Microsoft SQLServer / 25.3 26  $261$  $27$ 28 2.9  $210$ 2.10.1 SQLEnterpriseManager  $2.102$ 2.10.3 Automation VisualBasic 2.10.4 SQLExecutive

### <<Microsoft SQL Server>>

2.11 SQLServer 2.11.1 SQLServerWebAssistant Internet 2.11.2 SQL Tranc e 2.11.3 SQLServiceManager 2.11.4 Windows NTPerformanceMonitor 2.11.5 SQLSecurityManager 2.11.6 SQLC lientConfigrationUtility 2.11.7 SQLServer 2.11.8 ISQL/w ISQL  $2.11.9$ 2.11.10 SNMP  $2.11.11$  SQLServer  $2.12$ 2.12.1 DB-Library 2.12.2 ODBC 2.12.3 ESQLforC 2.12.4 OpenDataServices  $2<sub>3</sub>$ 3 SQLServer 31 3.2 SQLServer 321 3.2.2 OpenDataServices 323 324 325 326 32.7 328 329 32.10 32.11 32.12 33 331 3.3.2 Lazywri ter  $34$  $34.1$ 342 3.5 SQLServer SQLServer WindowsNT  $3.5.1$ 35.2  $353$ 3 SQLServer 4 SQLServer

## <<Microsoft SQL Server>>

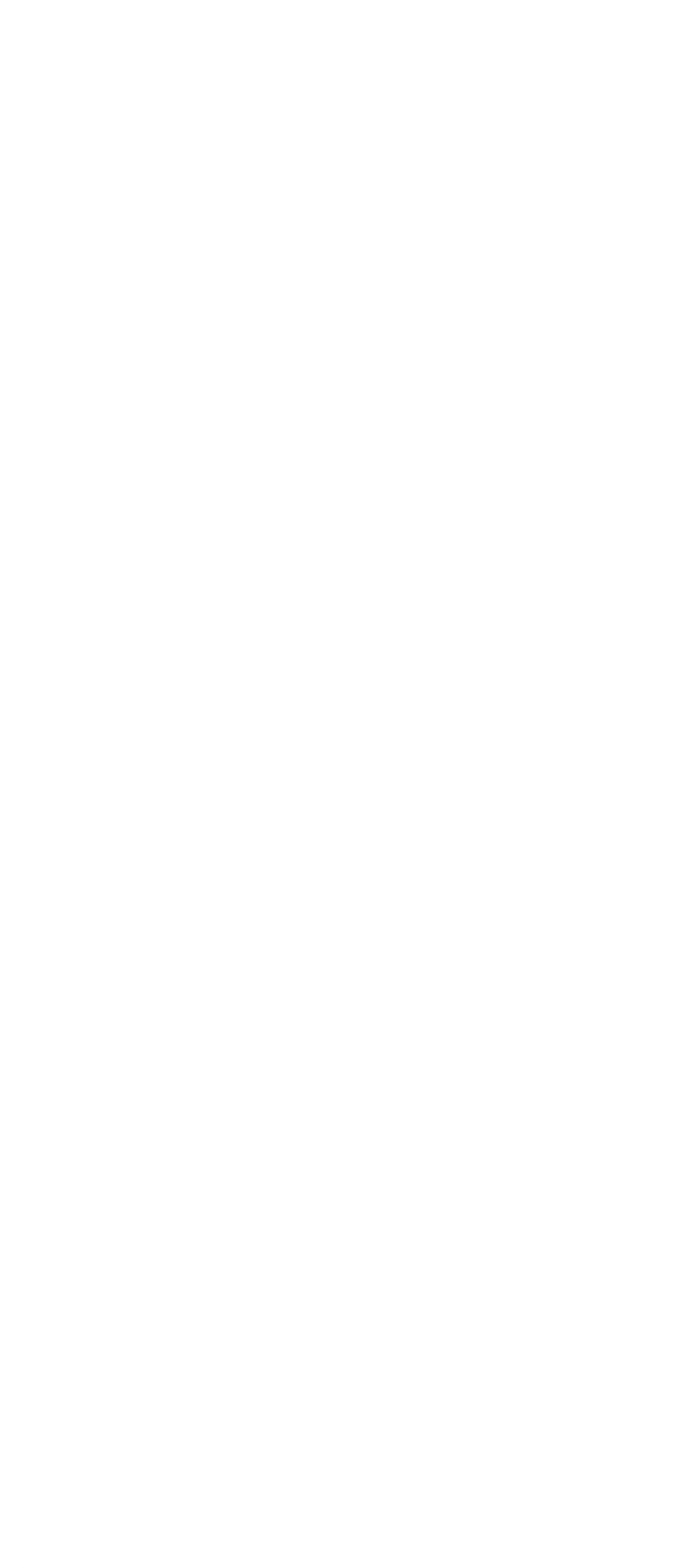

## <<Microsoft SQL Server>>

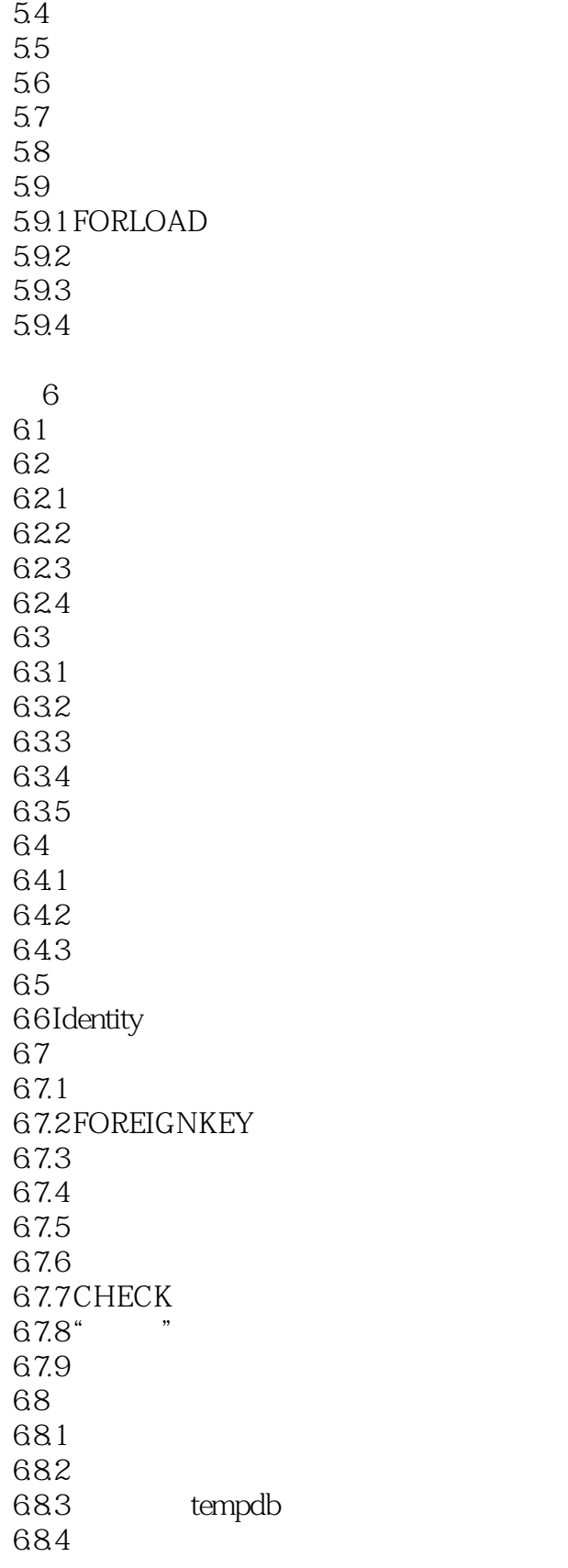

 $\begin{array}{c} \n7 \n\end{array}$ 

### and tushu007.com

# <<Microsoft SQL Server>>

7.1 7.2 SELECT  $7.3$  $7.31$  $7.32$ 7.4 NULL 7.4.1 NULL 7.4.2 ISNULL NULL 7.5  $7.5.1$ 7.6  $7.7$ 7.7.1 LIKE 7.7.2 BETWEEN  $7.7.3$  $7.7.4$ 7.7.5 CUBE 7.7.6 ROLUP 7.7.7 UNION 第8章 修改数据 81 82 8.2.1 INSERT 8.2.2 UPDATE 8.2.3 DELETE 8.24 8.25 WITH CHECKOPTION 83 **b a**  $\overline{a}$  **b b**  $\overline{a}$  **c**  $\overline{b}$  **c**  $\overline{a}$  **c**  $\overline{b}$  **c**  $\overline{a}$  **c**  $\overline{b}$  **c**  $\overline{a}$  **c**  $\overline{a}$  **c**  $\overline{a}$  **c**  $\overline{a}$  **c**  $\overline{a}$  **c**  $\overline{a}$  **c**  $\overline{a}$  **c**  $\overline{a}$  **c**  $\overline{a}$  **c** 831 832 833 834 9 Transact SQL 9.1 引言 9.2 Transact SQL 9.3 Transact SQL 9.3.1 9.32 9.3.3 CASE 9.34 CASE 9.35 9.36 PRINT RAISERROR 9.37 9.38

## <<Microsoft SQL Server>>

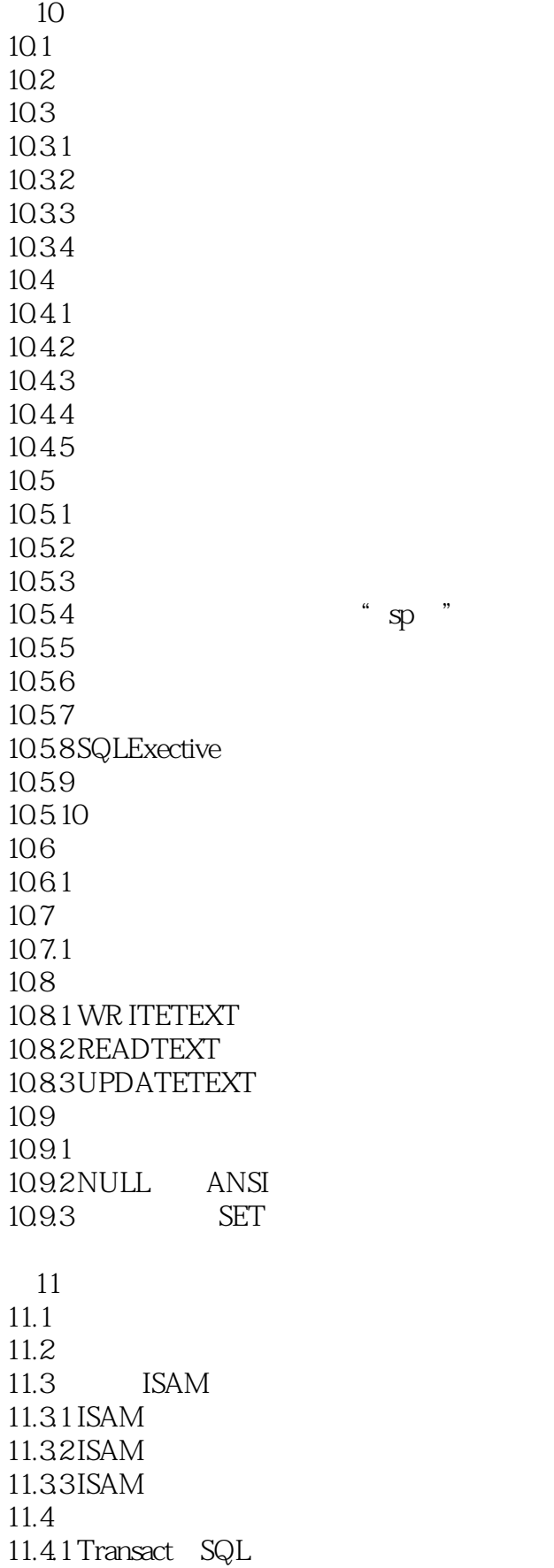

## <<Microsoft SQL Server>>

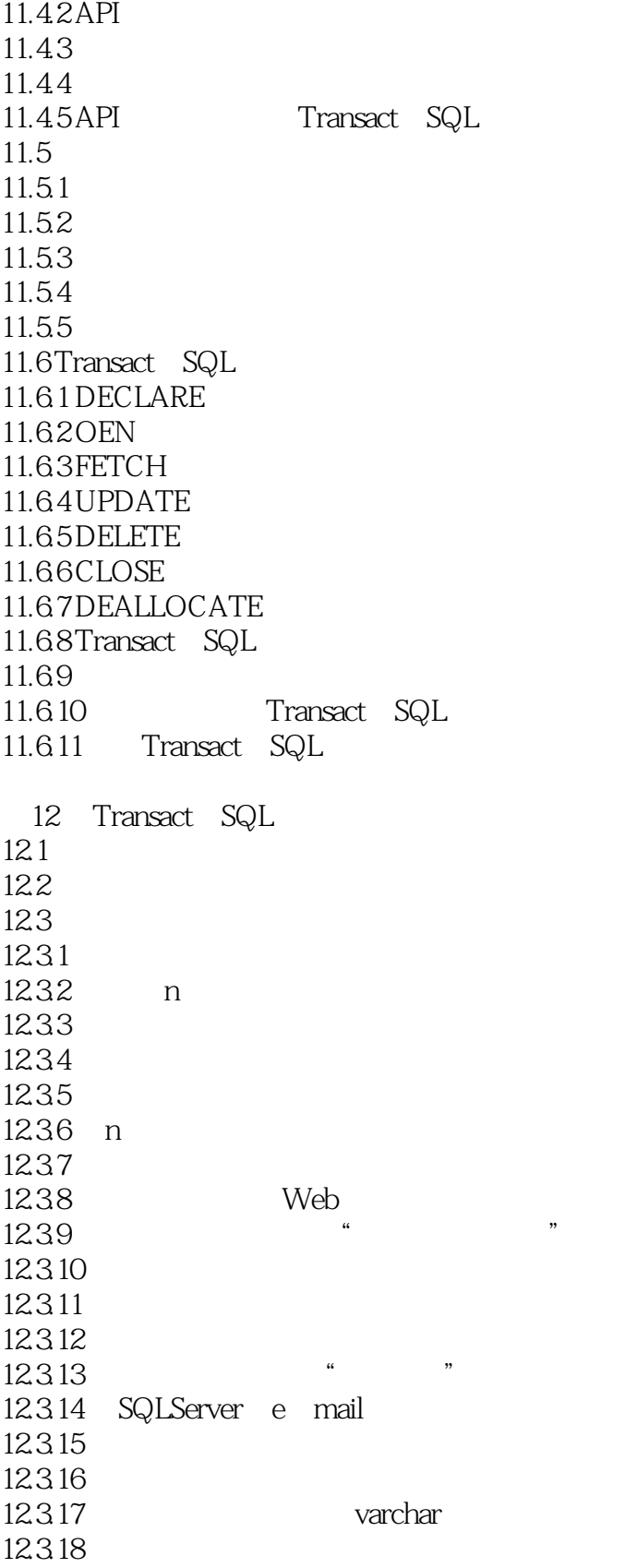

第13章 加锁

## <<Microsoft SQL Server>>

13.1 13.2 13.2.1 13.22 1323  $132.4$  $13.3$ 134 135  $13.5.1$ 135.2 13.5.3 14.17.1 14.18 14.18.1 STATISTICSIO 14.18.2 STATISTICSTIME 14.18.3 SHOWPLAN ON 14.184 14.185 第15章 配置与性能监测  $15.1$ 15.2 WindowsNT 15.2.1 WindowsNT 15.2.2 WindowsNTServer 15.2.3 WindowsNT PAGEFILE.SYS 15.2.4 WindowsNT  $15.25$  WindowsNT  $15.26$  WindowsNT 15.3 SQLServer 15.3.1 sp configure 15.32 15.33 15.34 15.3.5 SQLSERVR.EXE  $15.4$  $15.5$  $15.5.1$  $15.52$ 

#### 第5部分 附录

1 SQLServer  $\overline{2}$ 

## <<Microsoft SQL Server>>

本站所提供下载的PDF图书仅提供预览和简介,请支持正版图书。

更多资源请访问:http://www.tushu007.com